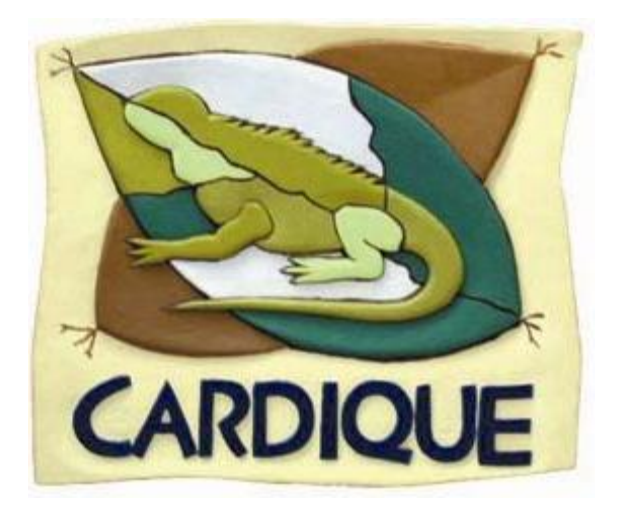

# **PROCEDIMIENTO PARA CAUSACION DE OBLIGACIONES**

**ELABORÓ:** 

**PROFESIONAL UNIVERSITARIO CONTABILIDAD.**

**REVISÓ:**

**JEFE DEL PROCESO GESTIÓN CONTABLE Y FINANCIERA**

**APROBÓ:**

**SUBDIRECCION ADMINISTRATIVA Y FINANCIERA**

**Fecha de Aprobación: DD: 20 MM:06 AAAA: 2018**

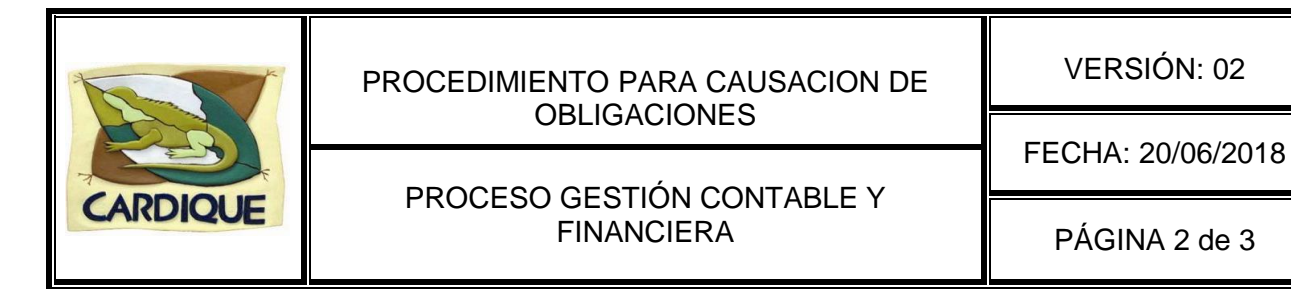

#### **1. OBJETIVO**

Este procedimiento tiene por objeto registrar en la contabilidad de la Corporación las obligaciones a cargo de ésta; a efecto de que puedan ser canceladas por el área de Tesorería.

## **2. ALCANCE**

Aplica para la causación de todas las obligaciones a cargo de la Corporación.

### **3. DEFINICIONES**

**Factura de Venta:** Corresponde a un [documento](http://es.wikipedia.org/wiki/Documento) mercantil que refleja toda la información de una operación de [compraventa.](http://es.wikipedia.org/wiki/Contrato_de_compraventa) La información fundamental que aparece en una factura debe reflejar la entrega de un [producto](http://es.wikipedia.org/wiki/Producto_(marketing)) o la provisión de un [servicio,](http://es.wikipedia.org/wiki/Servicio) junto a la fecha de devengo, además de indicar la cantidad a pagar como contraprestación.

**Cuenta de Cobro**: Documento en el cual se le informa a la persona lo que se le adeuda por concepto de su servicio prestado.

**Causación:** Los hechos se debe reconocer cuando estos se realicen y no cuando se reciba o se haga el pago.

#### **4. DOCUMENTOS REFERENCIA**

Estatuto Tributario Vigente y Estatuto Distrital.

## **5. CONTENIDO:**

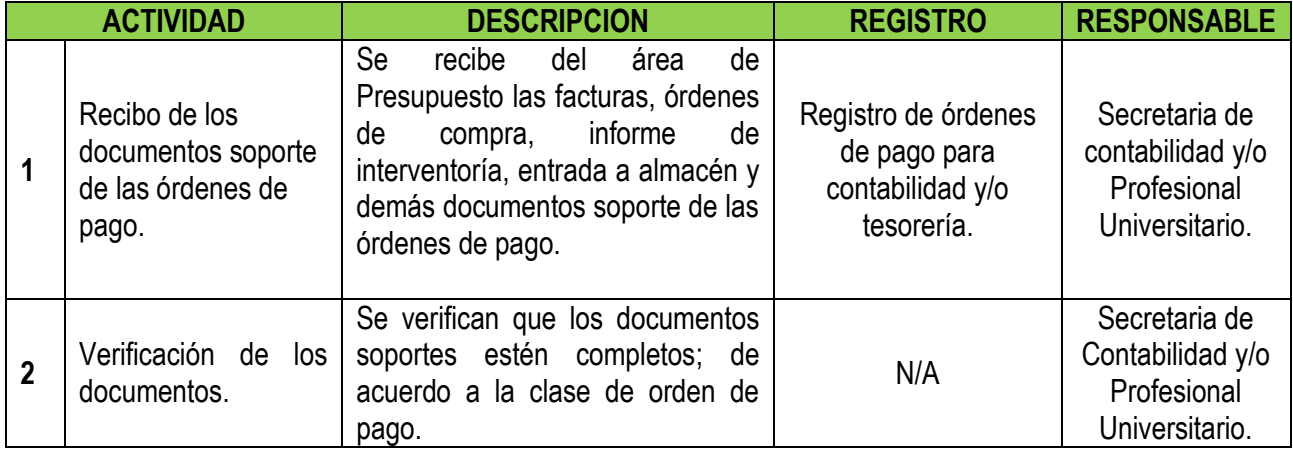

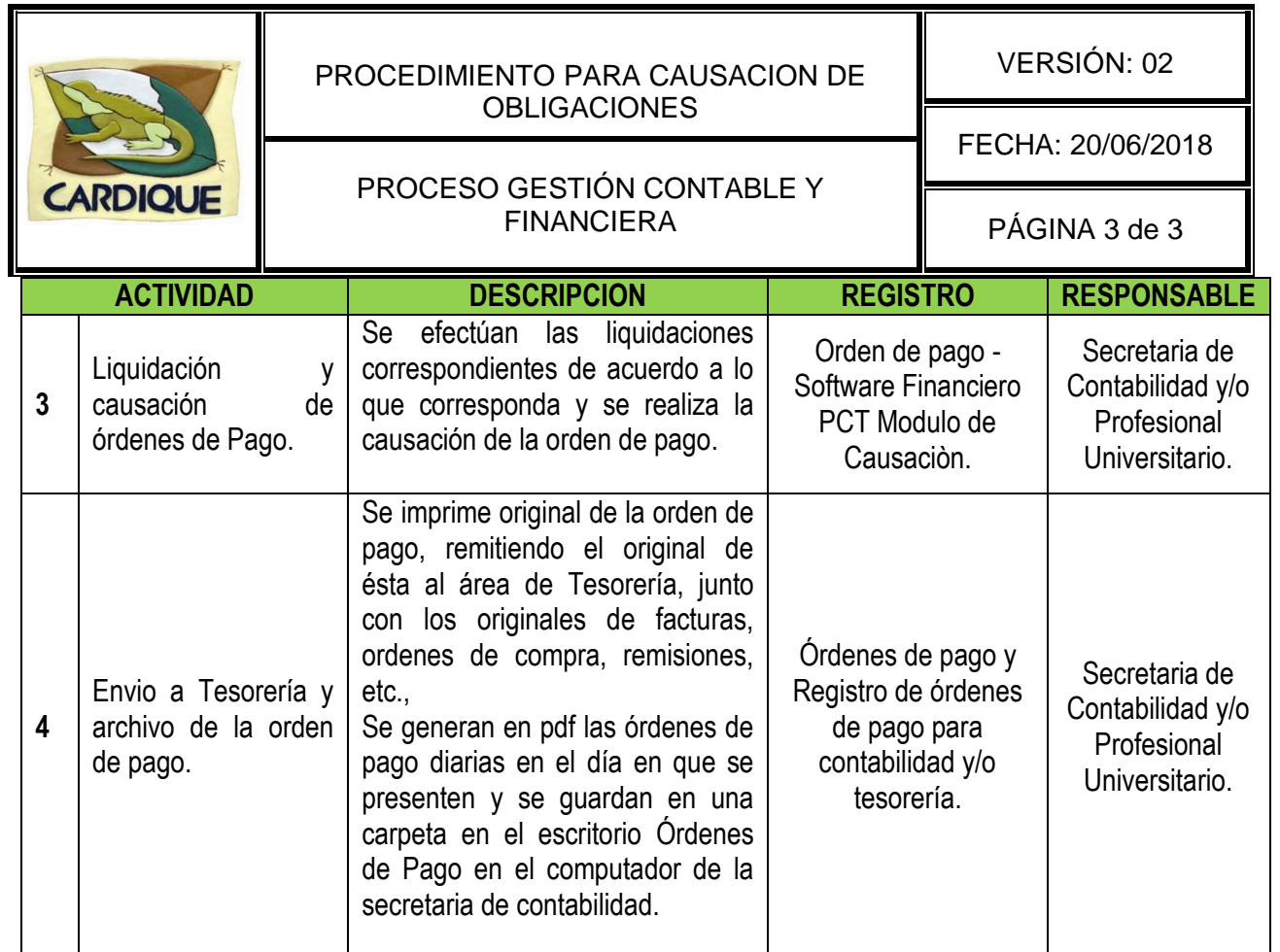

# **6. ANEXOS**

- Registro de órdenes de pago para contabilidad y/o tesorería.
- Software Financiero **PCT** Módulo de Causación.
- Órdenes de Pago.

# **7. ACTUALIZACIONES**

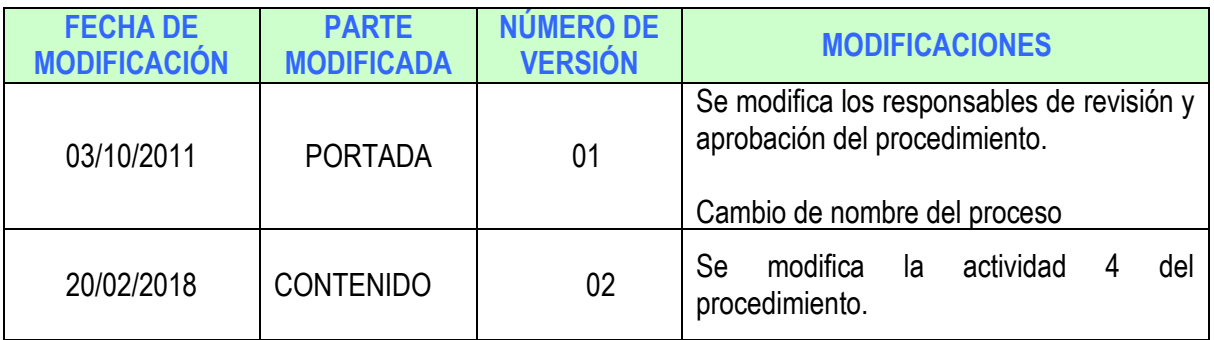